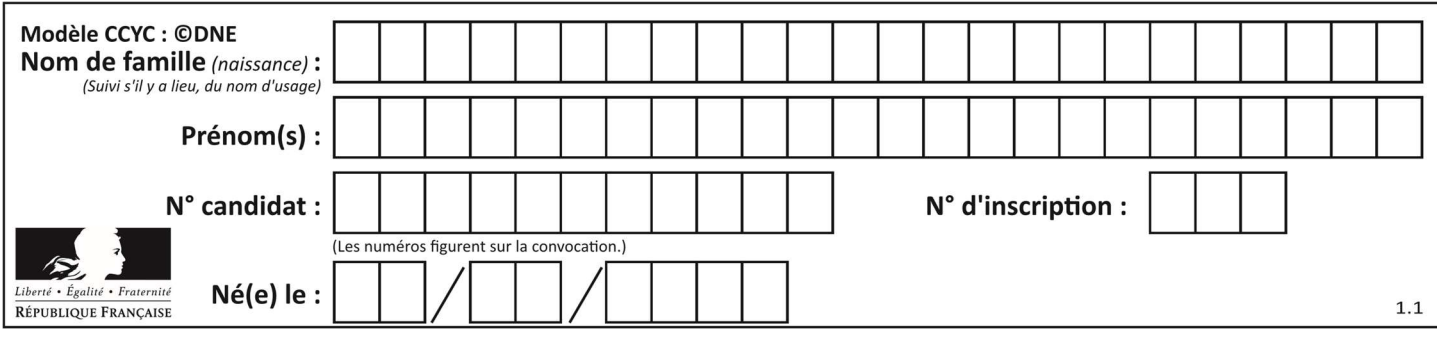

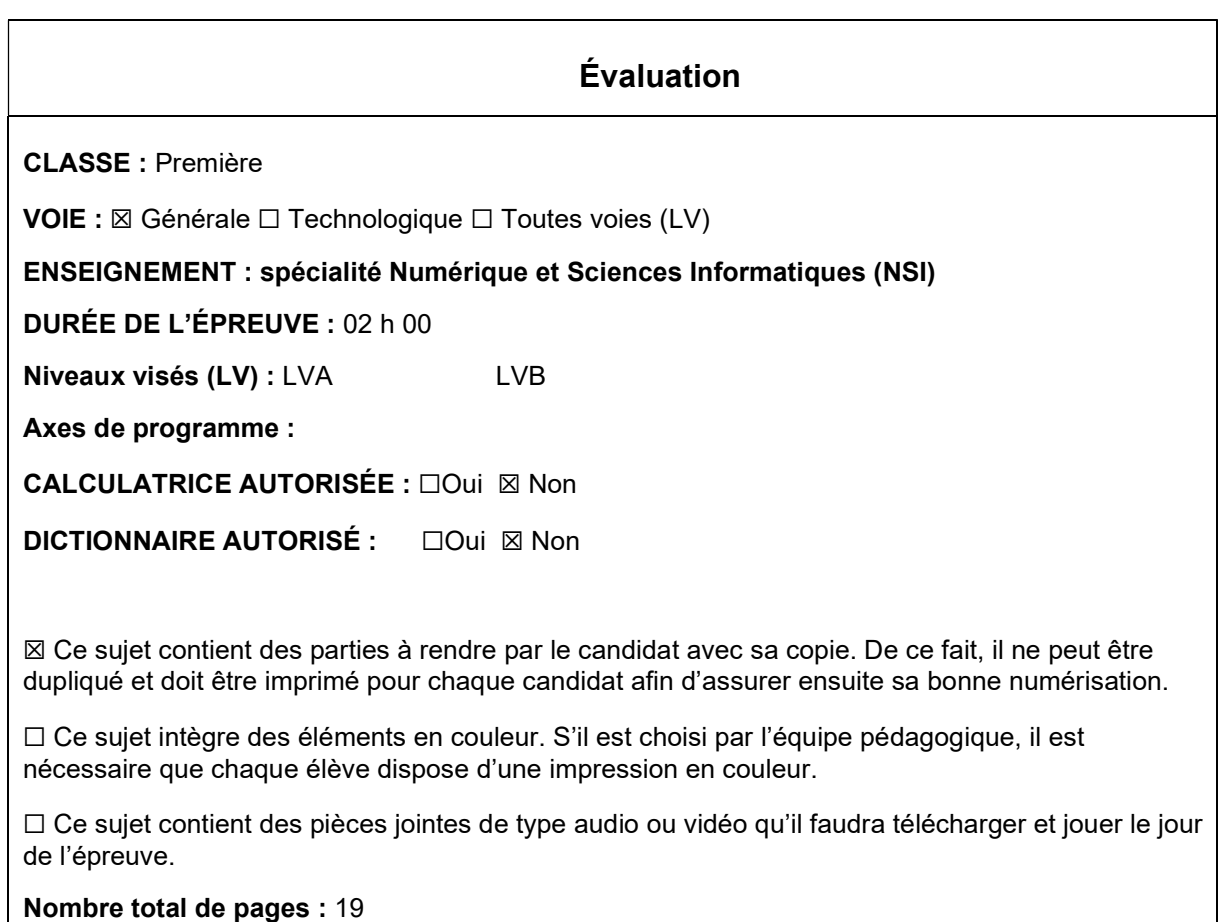

L'épreuve consiste en 42 questions, rangées en 7 thèmes.

Le candidat gagne 1 point pour la réponse correcte et obtient un résultat nul pour une réponse fausse, une absence de réponse ou une réponse multiple.

Le résultat obtenu est transformé en note sur 20 selon la formule : nombre de points obtenus x 20/42.

## Le candidat indique ses réponses aux questions en pages 3 et 4. Seules les pages 1 à 4 sont rendues par le candidat à la fin de l'épreuve, pour être numérisées.

Les questions figurent sur les pages suivantes.

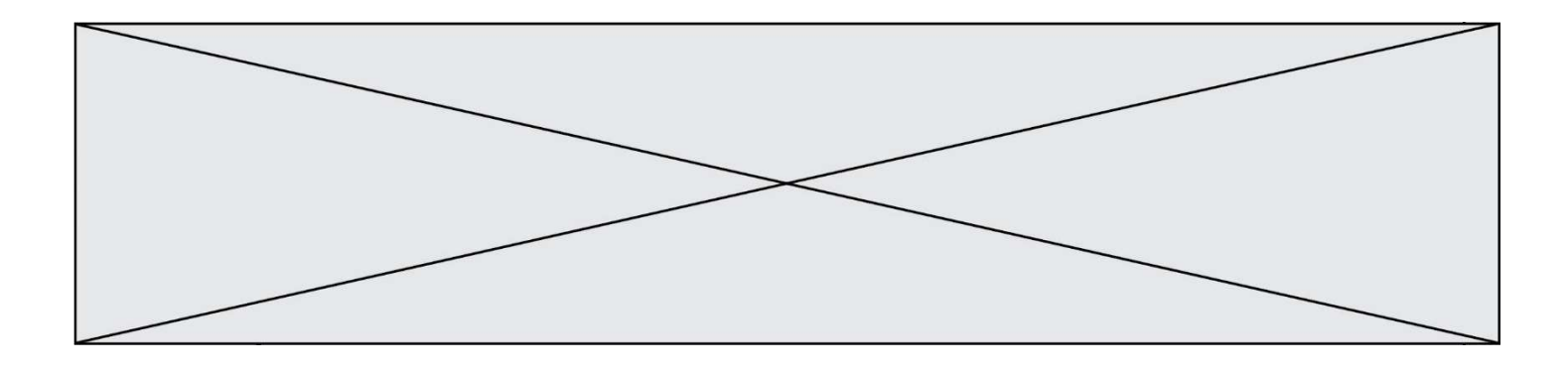

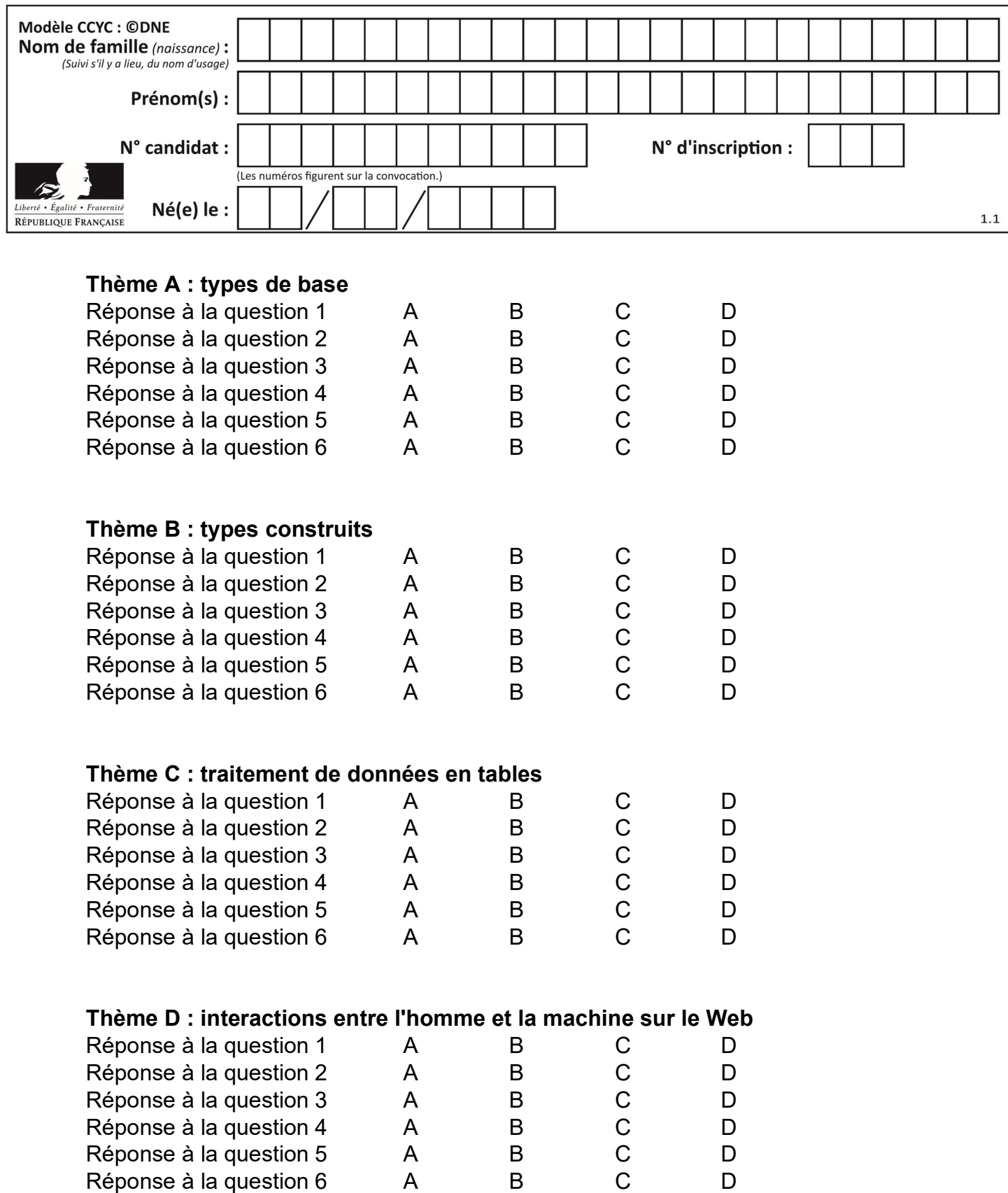

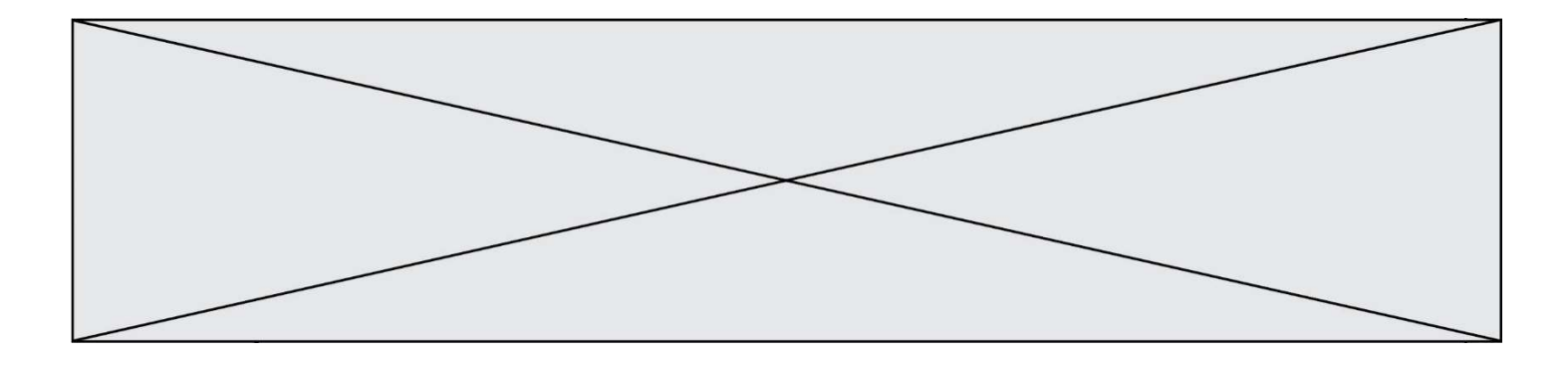

# Thème E : architectures matérielles et systèmes d'exploitation

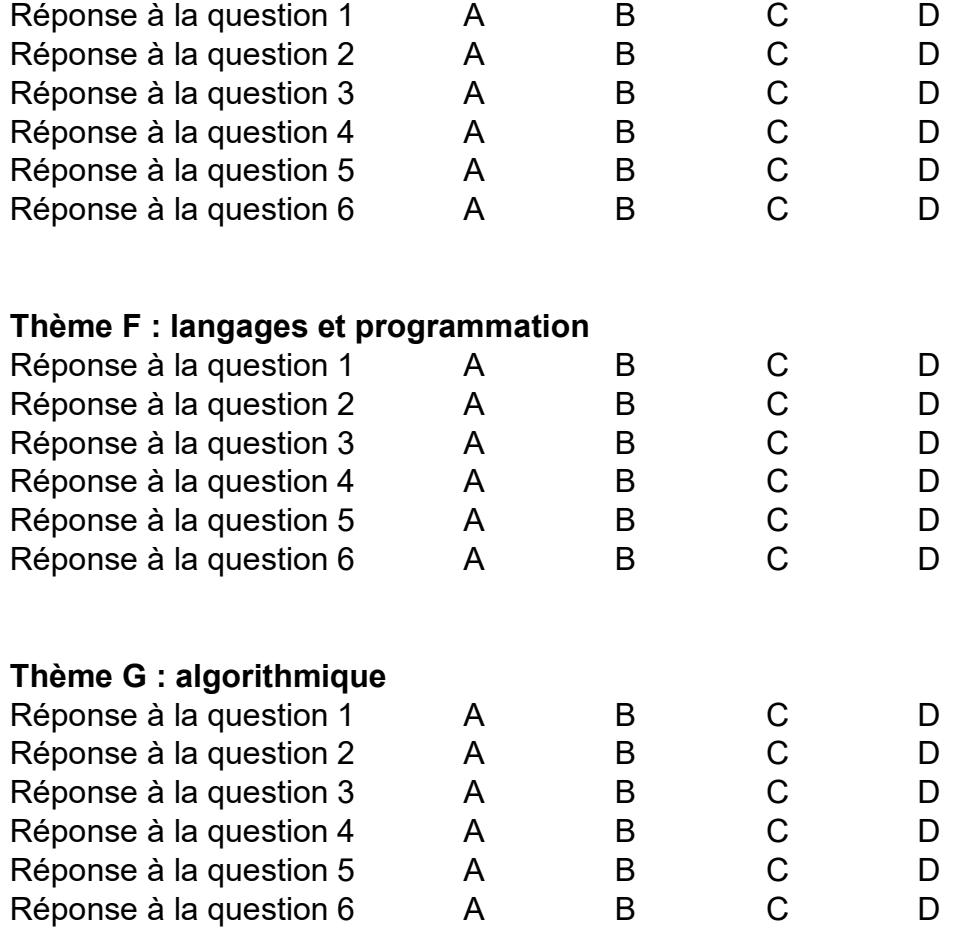

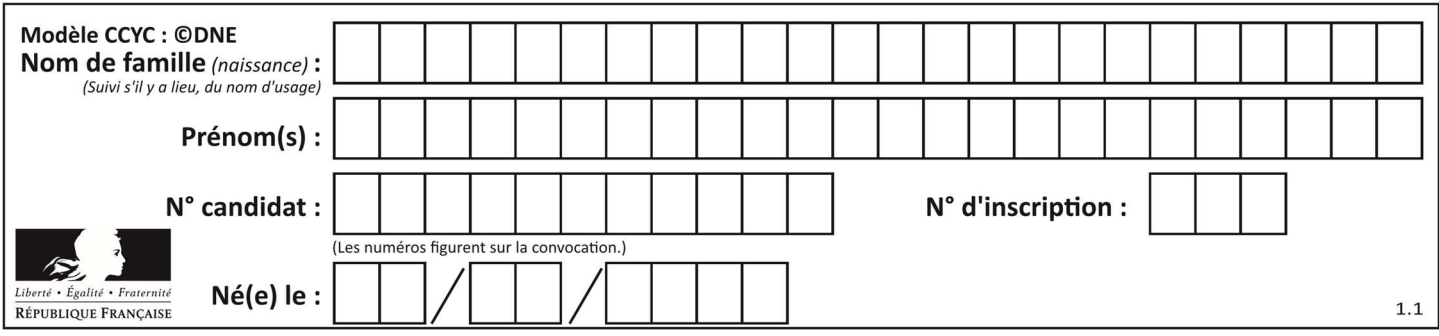

## Thème A : types de base

### Question A 1

Un nombre entier signé est codé en complément à deux sur 8 bits par : 0111 0101. Que peut-on dire ?

#### Réponses

- A c'est un nombre positif
- B c'est un nombre négatif
- C c'est un nombre pair
- D 7 bits auraient suffi à représenter cet entier signé en complément à deux

#### Question A 2

Le code ASCII permet de représenter en binaire les caractères alphanumériques. Quel est son principal inconvénient ?

#### Réponses

- A Il utilise beaucoup de bits.
- B Il ne différencie pas les majuscules des minuscules.
- C Il ne représente pas les caractères accentués.
- D Il n'est pas compatible avec la plupart des systèmes informatiques.

#### Question A 3

Soit n l'entier positif dont l'écriture binaire est 10001. Quelle est l'écriture binaire de l'entier 2n ?

## Réponses

- A 20002
- B 100010
- C 010001
- D 1000110001

## Question A 4

Quel est le nombre qui s'écrit 2020 en base 3 ?

#### Réponses

- A 30
- B 60
- C 90
- D 180

### Question A 5

Pour quelles valeurs booléennes des variables a, b et c l'expression (a or b) and (not c) a-t-elle pour valeur True ?

#### Réponses

A  $a = True$   $b = False$   $c = True$ B  $a = True$   $b = False$   $c = False$ C  $a = False b = False c = True$ 

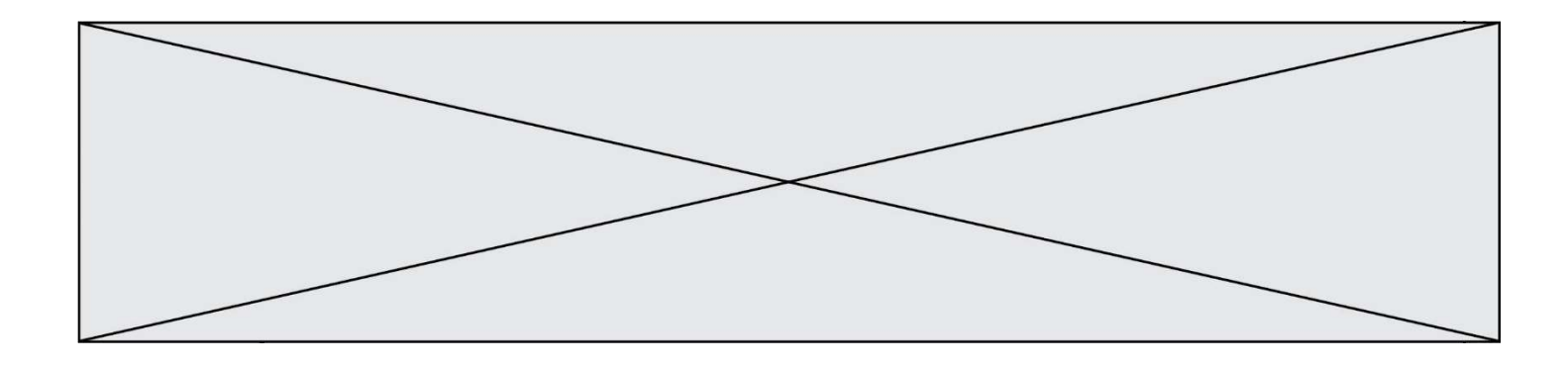

D  $a = False b = True c = True$ 

#### Question A 6

Parmi les quatre expressions suivantes, laquelle s'évalue en True ?

- A False and (True and False)
- B False or (True and False)
- C True and (True and False)
- D True or (True and False)

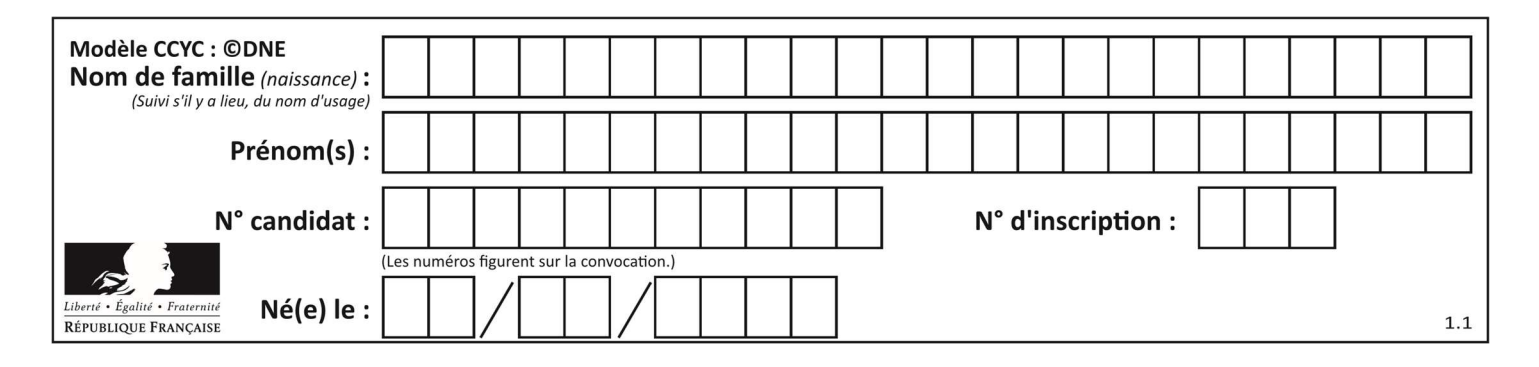

## Thème B : types construits

## Question B 1

L est une liste d'entiers. On définit la fonction suivante :

> def f(L):  $m = L[0]$  for x in L: if  $x > m$ :  $m = x$ return m

Que calcule cette fonction ?

### Réponses

- A le maximum de la liste L passée en argument
- B le minimum de la liste L passée en argument
- C le premier terme de la liste L passée en argument
- D le dernier terme de la liste L passée en argument

## Question B 2

On définit la variable suivante : citation = "Les nombres gouvernent le monde". Quelle est la valeur de l'expression citation[5]+citation[6] ? Réponses

## A "om"

- B "ombres"
- C "no"
- D citation[11]

### Question B 3

Quel est le type de l'expression f(4) si la fonction f est définie par :

def f(x): return (x, x\*\*2)

### Réponses

- A un entier
- B un flottant
- C une liste
- D un tuple

## Question B 4

On exécute le script suivant.

```
m = []
for i in range(5): 
   n = [] for j in range(3): 
       n.append(i*j) 
    m.append(n)
```
Quelle est la valeur de m à la fin de son exécution ? Réponses

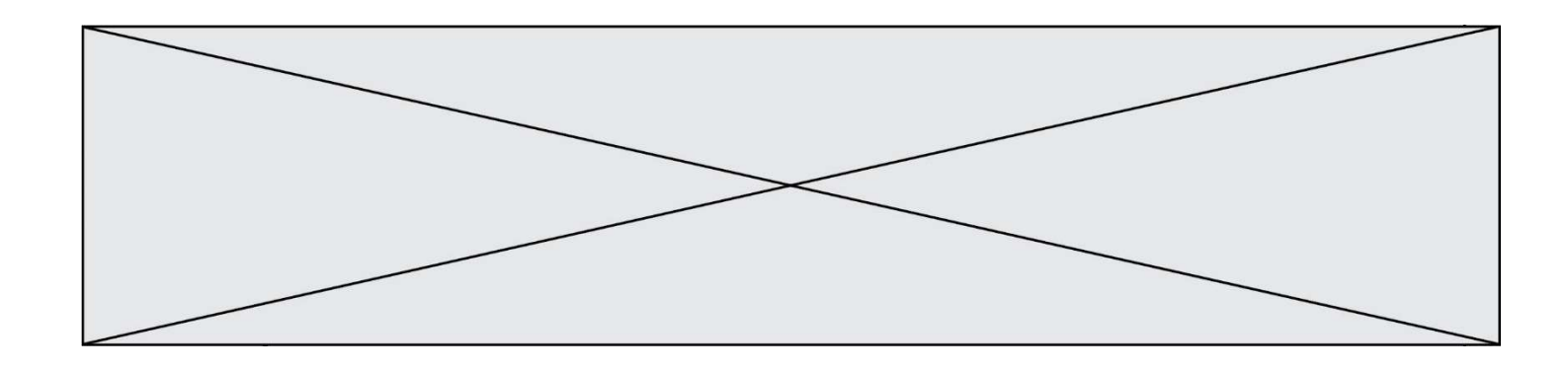

- A [ [0, 0, 0, 0, 0], [0, 1, 2, 3, 4], [0, 2, 4, 6, 8] ]
- B [ [0, 0, 0], [0, 1, 2], [0, 2, 4], [0, 3, 6], [0, 4, 8] ]
- C [ [1, 1, 1], [2, 4, 6], [3, 6, 9], [4, 8, 12], [5, 10, 15] ]
- D [ [1, 1, 1, 1, 1], [2, 4, 6, 8, 10], [3, 6, 9, 12, 15], [4, 8, 12, 16, 20], [5, 10, 15, 20, 25] ]

#### Question B 5

Quelle est la valeur de l'expression [[0] \* 3 for i in range(2)]?

### Réponses

- A [[0,0], [0,0], [0,0]]
- B [[0,0,0], [0,0,0]]
- C [[0.000], [0.000]]
- D [[0.00], [0.00], [0.00]]

### Question B 6

Quelle est la valeur de :

```
[x - y for x in range(4) for y in range(3) if x > y]
```
#### Réponses

A [1, 2, 1, 3, 2, 1] B [1, 2, 3, 1, 2, 1] C [1, 2, 3, 3, 2, 1] D [1, 2, 1, 2, 3, 1]

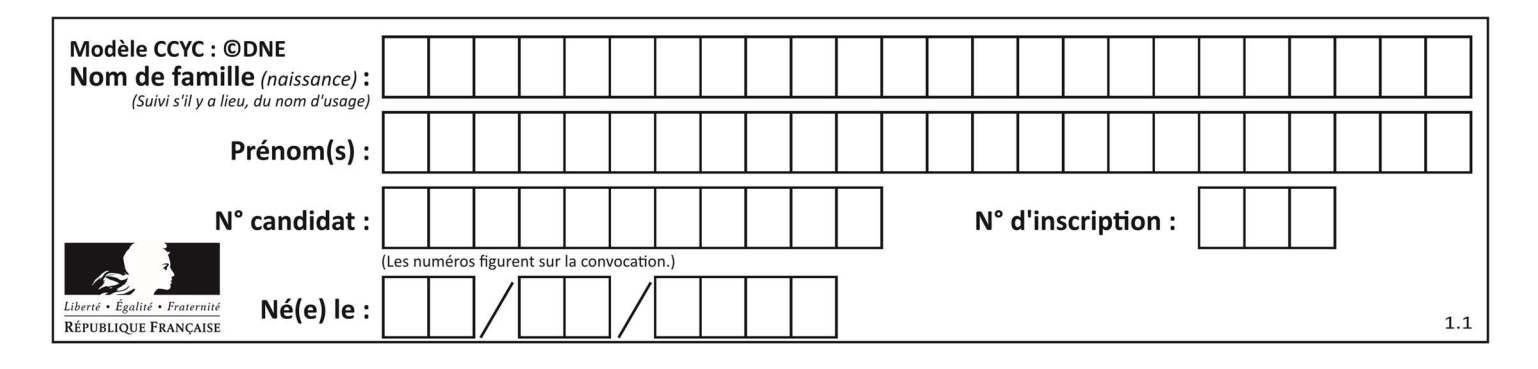

## Thème C : traitement de données en tables

### Question C 1

On dispose du fichier « info.csv » donné ci-dessous :

```
nom, prenom, naissance, deces 
lovelace, ada, 1815, 1852 
von neumann, john, 1903, 1957 
turing, alan, 1912, 1954 
mccarthy, john, 1927, 2011 
floyd, robert, 1936, 2001
```
Le programme ci-dessous nous permet de créer un tableau à partir de ce fichier.

```
file = open("info.csv", "r")<br>firstLine = file.readline()
                                       # chargement de la ligne d'entête
tableau = [line.split(',') for line in file] # chargement des données
```
Les index des lignes de ce tableau vont…

#### Réponses

A de 0 à 3 B de 1 à 4 C de 0 à 4 D de 0 à 5

### Question C 2

Laquelle de ces affirmations est vraie ?

### Réponses

- A on peut ouvrir un fichier CSV à l'aide d'un tableur
- B un fichier CSV permet de gérer l'apparence du code dans l'éditeur
- C un fichier CSV permet de gérer l'apparence d'une page HTML
- D un fichier CSV contient un programme à compiler

### Question C 3

Soit la table de données suivante :

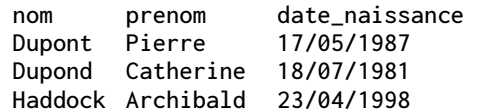

Quels sont les descripteurs de ce tableau ?

### Réponses

- A nom, prenom et date\_naissance
- B Dupont, Pierre et 17/05/1987
- C Dupont, Dupond et Haddock
- D il n'y en a pas

### Question C 4

On considère le code suivant :

def clearfield(f):

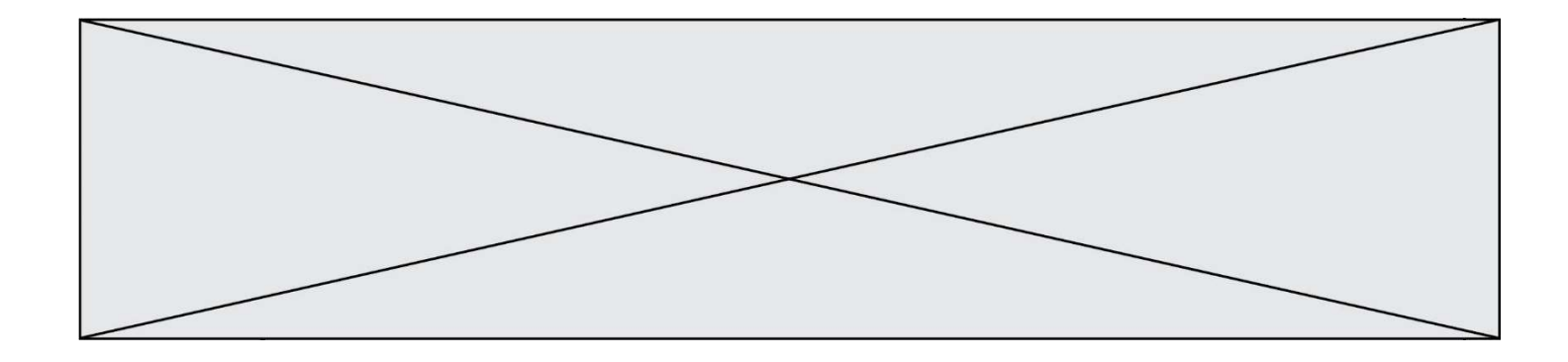

```
 for i in range(len(f)): 
       f[i]['code'] = None return f 
  fiche = [ {"nom": "pierre", "note": 5.99, "code": 125}, 
   {"nom": "pol", "note": 2.99, "code": 82}, 
   {"nom": "jack", "note": 7.99, "code": 135} ] 
Que renvoie clearfield(fiche) ?
```
#### Réponses

```
A [{"nom": "pierre", "note": 5.99, "code": 125}, 
 {"nom": "pol", "note": 2.99, "code": 82}, 
 {"nom": "jack", "note": 7.99, "code": 135}]
```

```
B [{"nom": "pierre", "note": None, "code": 125}, 
 {"nom": "pol", "note": None, "code": 82}, 
 {"nom": "jack", "note": None, "code": 135}]
```

```
C [{"nom": "pierre", "note": 5.99, "None": 125}, 
 {"nom": "pol", "note": 2.99, "None": 82}, 
 {"nom": "jack", "note": 7.99, "None": 135}]
```

```
D [{"nom": "pierre", "note": 5.99, "code": None}, 
 {"nom": "pol", "note": 2.99, "code": None}, 
 {"nom": "jack", "note": 7.99, "code": None}]
```
### Question C 5

On définit :

```
contacts = { 'Toto': 'toto@nsi.fr', 'Chloé': 'chloe@nsi.com', 
               'Paul': 'paul@nsi.net', 'Clémence': 'clemence@nsi.org' }
```
Parmi les propositions suivantes, laquelle est exacte ?

### Réponses

- A 'Chloé' est une valeur de la variable contacts
- B 'Chloé' est une clé de la variable contacts
- C 'Chloé' est un attribut de la variable contacts
- D 'Chloé' est un champ de la variable contacts

### Question C 6

On définit ainsi une liste t :

```
t = [ {'id':1, 'age':23, 'sejour':'PEKIN'}, 
 {'id':2, 'age':27, 'sejour':'ISTANBUL'}, 
 {'id':3, 'age':53, 'sejour':'LONDRES'}, 
 {'id':4, 'age':41, 'sejour':'ISTANBUL'}, 
 {'id':5, 'age':62, 'sejour':'RIO'}, 
 {'id':6, 'age':28, 'sejour':'ALGER'}]
```
Quelle affirmation est correcte ?

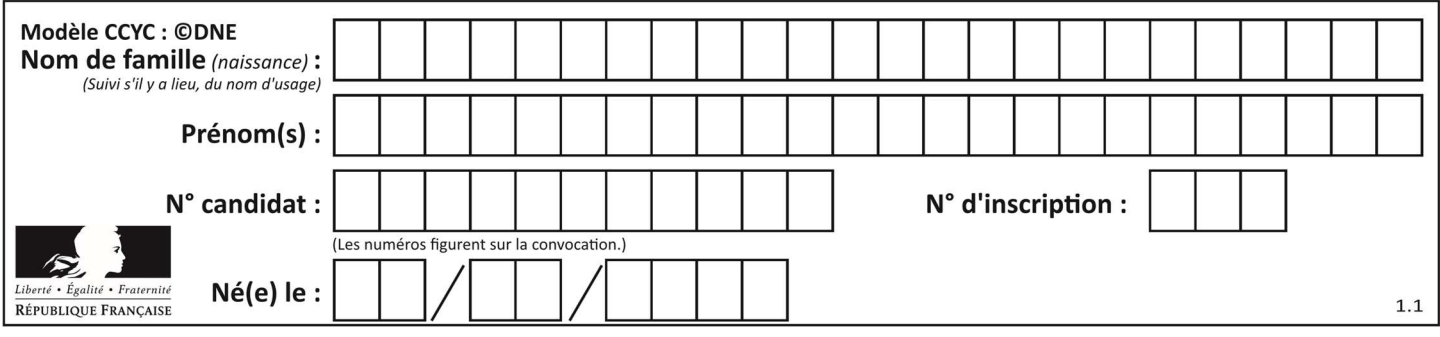

- A t est une liste de listes
- B t est une liste de dictionnaires<br>C t est un dictionnaire de listes
- t est un dictionnaire de listes
- D t est une liste de tuples

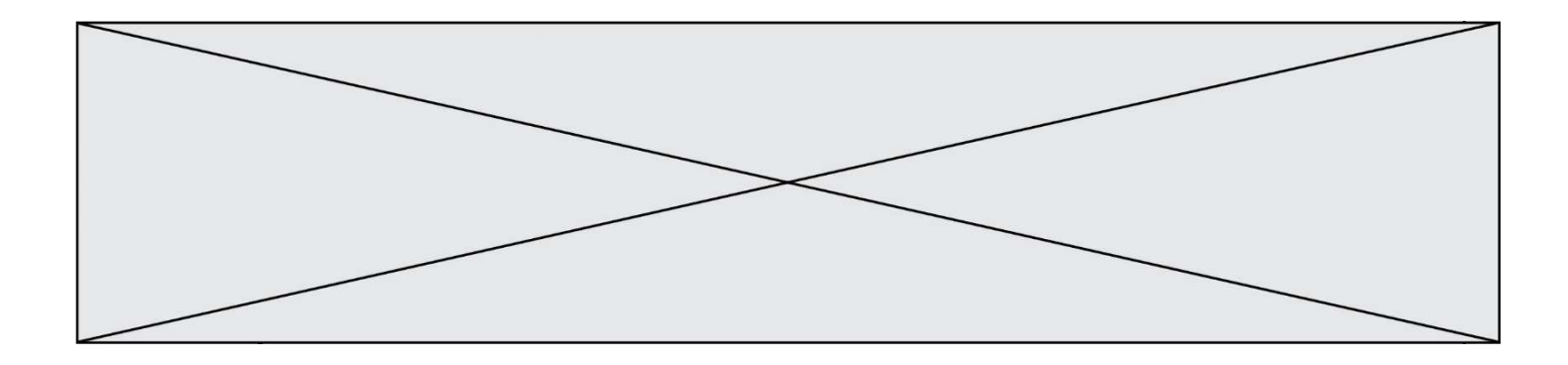

## Thème D : interactions entre l'homme et la machine sur le Web

### Question D 1

Quelle est la machine qui exécute un programme JavaScript inclus dans une page HTML ?

### Réponses

- A le serveur WEB qui contient la page HTML
- B la machine de l'utilisateur qui consulte la page HTML
- C un serveur du réseau
- D un routeur du réseau

#### Question D 2

Quelle est la fonction principale d'un fichier CSS ?

#### Réponses

- A Définir le style d'une page web
- B Assurer l'interaction entre une page web et l'utilisateur
- C Créer une page web dynamique
- D Créer un bouton dans une page web

### Question D 3

Saisir l'URL http://monsite.com/monprogramme.py?id=25 dans la barre d'adresse d'un navigateur ne peut jamais permettre :

#### Réponses

- A d'obtenir une image
- B d'envoyer une requête GET
- C d'envoyer une requête POST
- D d'exécuter un programme Python sur le serveur

### Question D 4

Parmi GET et POST, quelle méthode d'envoi de formulaire crypte les informations envoyées au serveur ?

#### Réponses

- A les deux : GET et POST
- B GET seulement
- C POST seulement
- D aucune des deux

#### Question D 5

Un site internet utilise une requête HTTP avec la méthode POST pour transmettre les données d'un formulaire. Laquelle des affirmations suivantes est incorrecte ?

- A les données envoyées ne sont pas visibles
- B il est possible de transmettre des données de type binaire
- C les données transmises sont cryptées
- D il n'y a pas de restriction de longueur pour les données transmises

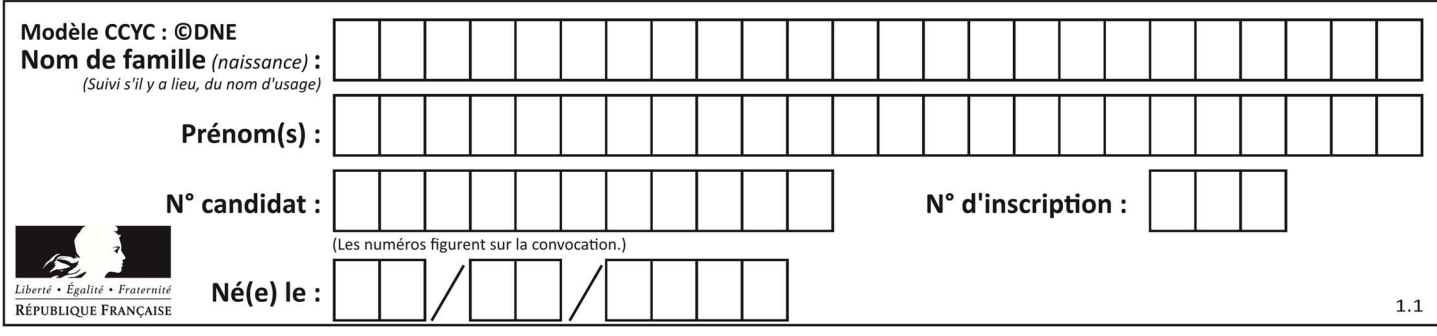

## Question D 6

Quel est le nom d'un protocole qui permet à un client de faire une requête de page Web auprès d'un serveur ?

- A WWW
- B FTP<br>C HTT
- HTTP
- D DNS

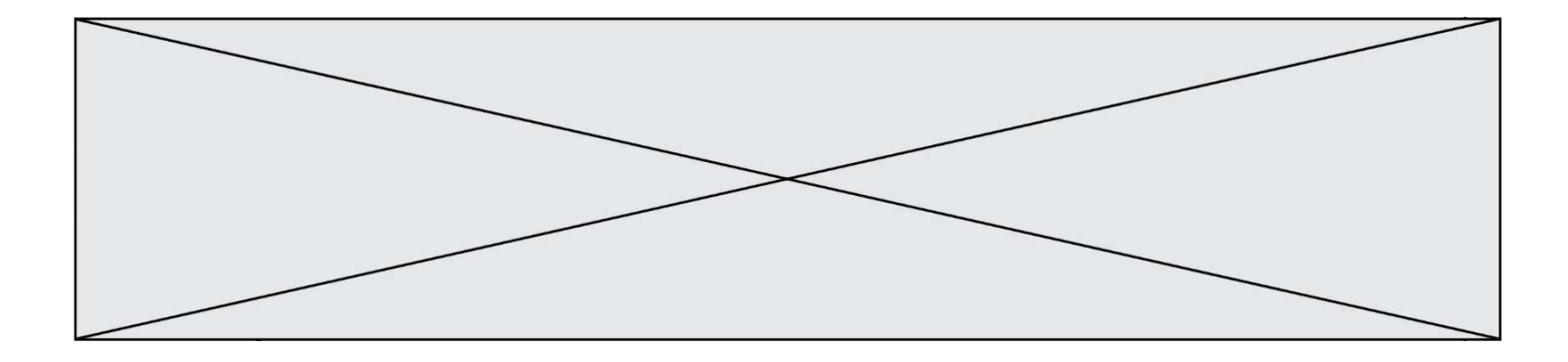

## Thème E : architectures matérielles et systèmes d'exploitation

#### Question E 1

Nous disposons des commandes suivantes en langage machine :

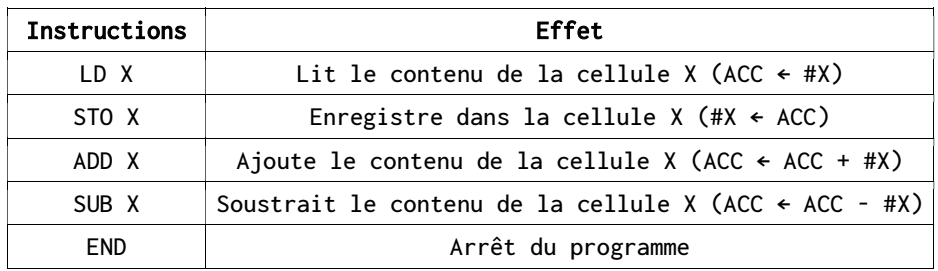

## Que fait le programme suivant :

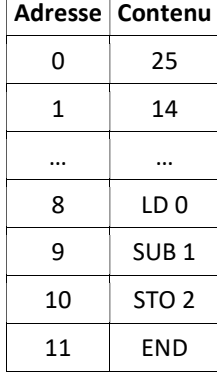

#### Réponses

 $A = 25 + 14$ 

B 14 - 25

C 25 - 14

D 25 . 14

## Question E 2

Le shell Linux renvoie ce résultat à la commande 1s -al :

lrwxr--r-- 2 toto toto 807 juin 26 14:06 eclipse drwxr-xr-x 2 toto toto 4096 juin 26 15:00 Doc\_1 -rw-r-xr-x 2 toto toto 4096 juin 26 14:06 QCM -rwxr-xr-x 2 toto toto 4096 juin 26 14:06 Doc\_Travail

Quel est le nom du fichier du répertoire courant, de taille 4096 octets, exécutable par son propriétaire ? Réponses

- A eclipse
- B Doc\_1
- C OCM
- D Doc\_Travail

Question E 3

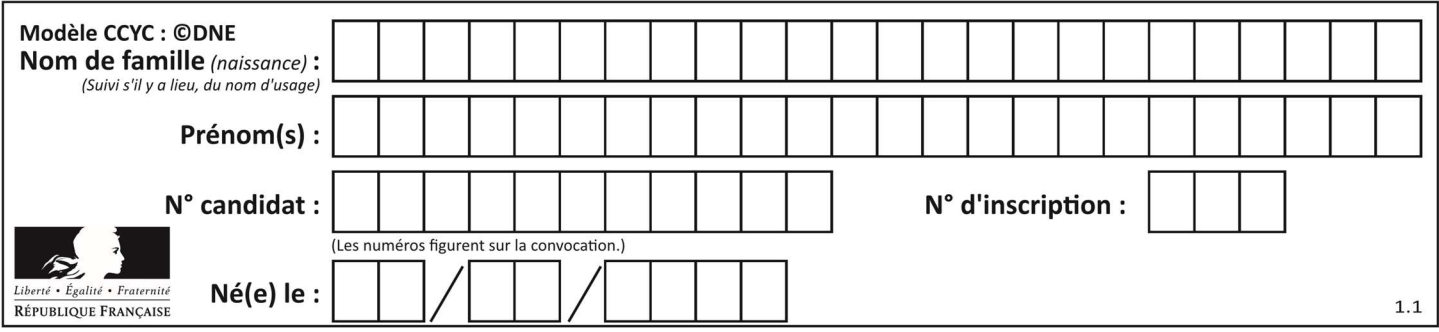

Quel est le principal rôle d'une carte mère dans un ordinateur ? Réponses

- A stocker les informations en mémoire vive
- B exécuter les instructions en langage machine
- C reproduire le processeur en plusieurs exemplaires
- D connecter les différents composants de l'ordinateur

### Question E 4

Lorsque, en ligne de commande, on saisit la commande

chmod u+rw a.txt

ceci a pour effet :

#### Réponses

- A de permettre au propriétaire du fichier de modifier le contenu de ce fichier
- B d'interdire au propriétaire de modifier le contenu de ce fichier
- C d'interdire à tous les autres utilisateurs de lire le fichier
- D d'effacer le fichier

### Question E 5

Par quelle ligne de commande peut-on créer, sous le système d'exploitation Linux, le répertoire nommé : JAVA ?

## Réponses

- A mk JAVA
- B mk -dir JAVA
- C mkdir JAVA
- D mk dir JAVA

### Question E 6

Parmi les dispositifs d'entrée et de sortie suivants, lequel est uniquement un capteur ?

- A la diode
- B l'écran tactile
- C le thermomètre
- D le moteur pas à pas

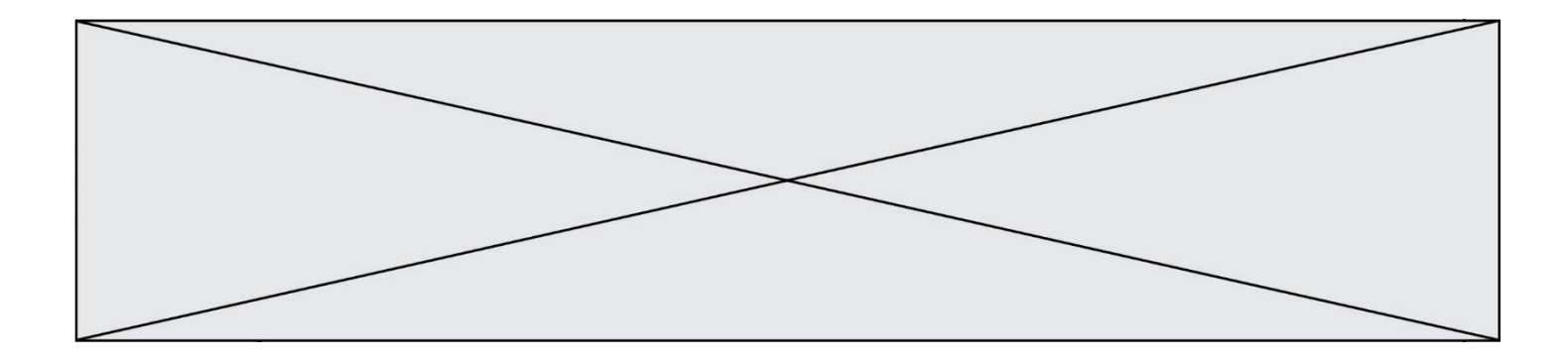

## Thème F : langages et programmation

## Question F 1

Quelle est la valeur de la variable n à la fin de l'exécution du script ci-dessous ?

```
n = 1for i in range(4): 
  n = n + 2
```
Réponses

 $\Delta$  1 B 8 C 9 D 18

Question F 2 On considère le code suivant

```
def moyenne(notes): 
   somme = \theta for cpt in range(len(notes)): 
       .... 
    m = somme/len(notes)
```
return m

Par quoi remplacer la ligne en pointillée pour que cette fonction calcule la moyenne d'une liste de nombres ?

### Réponses

- A somme = somme + notes[cpt]
- B somme = notes[cpt]
- C somme = cpt
- D somme = somme + cpt

Question F 3

On considère le code suivant :

```
def puiss(y,x): 
    res = 1 for i in range(x): 
         res = res*y
     return res
```
Quelles sont les préconditions sur les arguments ?

### Réponses

- A les arguments doivent être obligatoirement de type entier non nul
- B les arguments peuvent être de type entier ou flottant
- C le type des arguments n'a pas d'importance
- D il n'y a pas de préconditions dans ce cas

## Question F 4

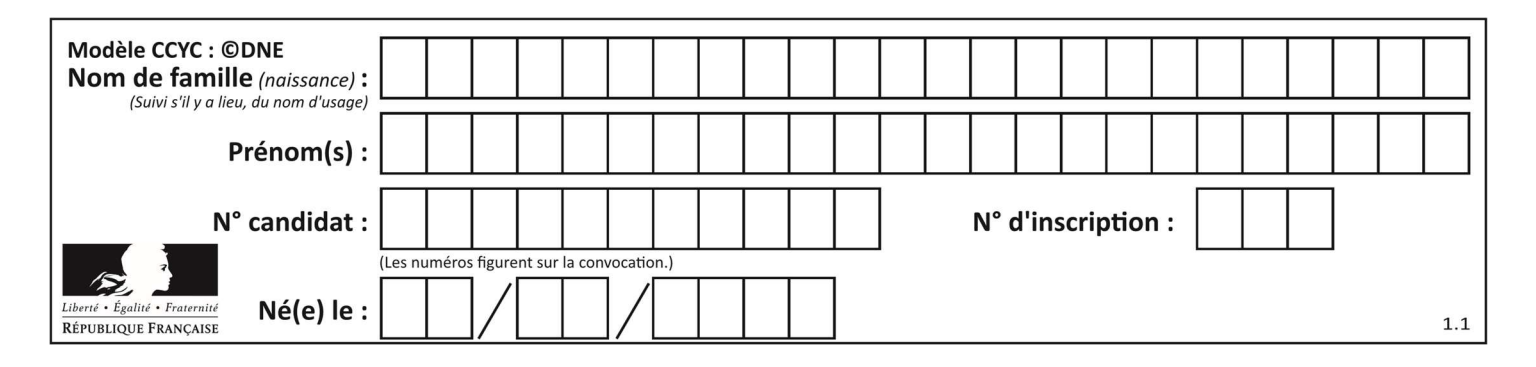

On considère l'instruction suivante :

resultat =  $[0] * 7$ 

Que contient la variable resultat après son exécution ?

## Réponses

```
A 0
B [0]
C [[0], [0], [0], [0], [0], [0], [0]]
D [0, 0, 0, 0, 0, 0, 0]
```
## Question F 5

Voici un programme en Python :

```
tableau = [8, 1, 6, 6, 9, 6, 9, 3, 8, 6, 3, 4, 9, 6, 7, 1] 
m = -1rang = -1for i in range(len(tableau)): 
  if m \leq tableau[i]:
     m = tableau[i]rang = i
```
Quelle est la valeur du couple (m,rang) à la fin de l'exécution du programme ? Réponses

## A (1,1)

- B (1,15)
- $C (9, 4)$
- D (9,12)

## Question F 6

En Python, quelle est l'instruction permettant de charger la fonction sqrt du module math ?

- A using math.sqrt
- B #include math.sqrt
- C from math include sqrt
- D from math import sqrt

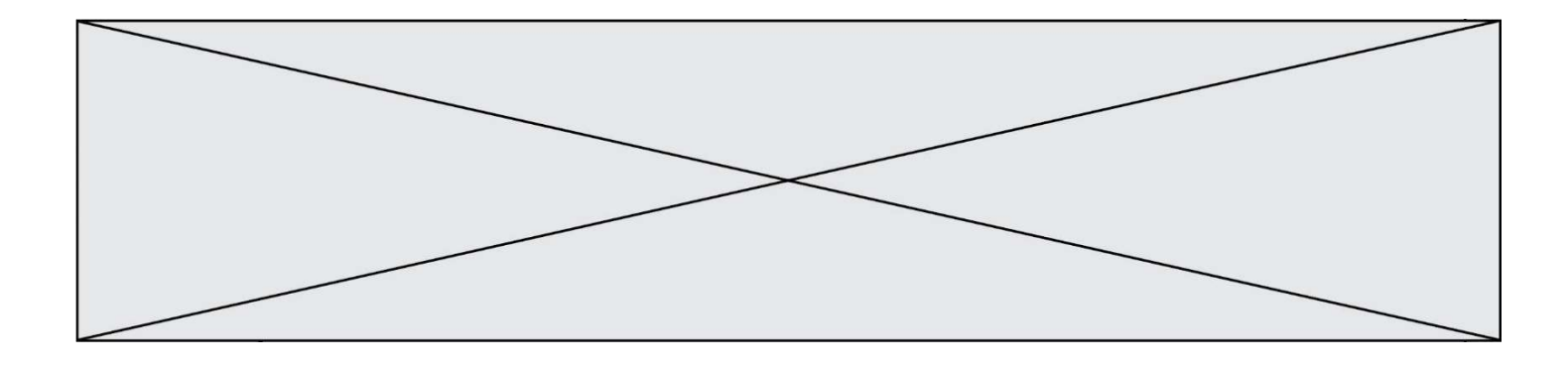

## Thème G : algorithmique

### Question G 1

La fonction mystere suivante prend en argument un tableau d'entiers.

```
def mystere(t): 
   for i in range(len(t) - 1):
       if t[i] != t[i+1] - 1: 
          return False 
    return True
```
À quelle condition la valeur renvoyée par la fonction est-elle True ?

#### Réponses

- A si le tableau passé en argument est une suite d'entiers consécutifs
- B si le tableau passé en argument est trié en ordre croissant
- C si le tableau passé en argument est trié en ordre décroissant
- D si le tableau passé en argument contient des entiers tous identiques

### Question G 2

On exécute le script suivant :

for i in range(n): for j in range(i): print('NSI')

Combien de fois le mot NSI est-il affiché ?

## Réponses

A  $n^2$ B  $(n+1)^2$ C  $1 + 2 + \cdots + (n - 1)$ D  $1 + 2 + \cdots + (n - 1) + n$ 

### Question G 3

On dispose de sacs de jetons portant les nombres 10, 5, 3 et 1. On veut obtenir un total de 21 en utilisant ces jetons. Si on utilise le principe de l'algorithme glouton, quelle addition va-t-on réaliser pour obtenir ce total de 21 ?

### Réponses

A 5 + 5 + 5 + 5 + 1 B  $10 + 5 + 3 + 3$  $C$  10 + 5 + 5 + 1  $D$  10 + 10 + 1

#### Question G 4

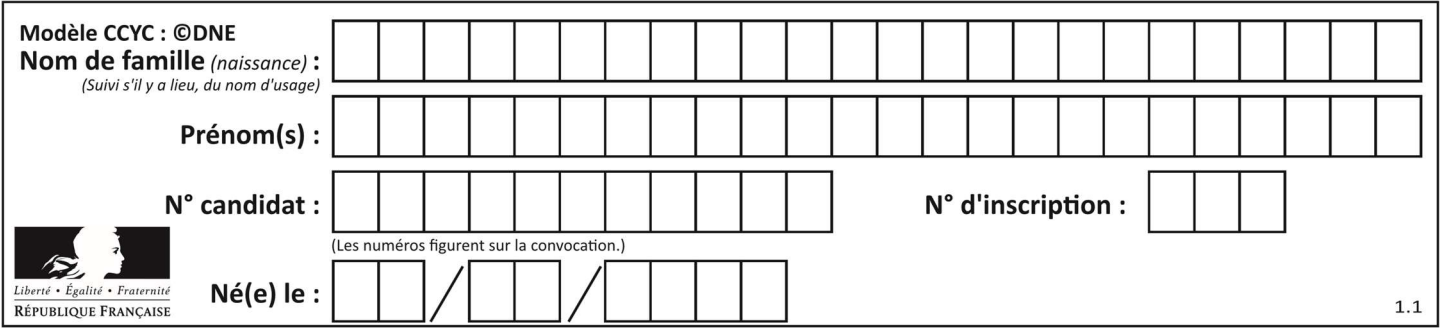

La fonction maximum doit renvoyer la valeur maximale d'un tableau de nombres. Par quoi doit-on remplacer les pointillés pour qu'elle donne le résultat attendu ?

```
def maximum(T): 
   maxi = T[0] for i in range(len(T)): 
      \ldots. T[i] > maxi:
          ...... 
    return maxi
```
## Réponses

- A if puis, sur la ligne suivante, maxi =  $T[i]$
- B while puis, sur la ligne suivante, maxi =  $T[i]$
- C if puis, sur la ligne suivante, maxi = maxi + 1
- D while puis, sur la ligne suivante, maxi = maxi + 1

## Question G 5

La fonction suivante prend en paramètre un tableau non vide de nombres réels.

```
def mystere(T): 
  k = len(T)val = T[k-1]if k == 1:
       return T[k-1] 
    else: 
     while k \ge 0:
         if val < T[k-2]:val = T[k-2]k = k-1 return val
```
Quelle est la valeur renvoyée par cette fonction ?

#### Réponses

- A la plus grande des valeurs du tableau T
- B la plus petite des valeurs du tableau T
- C la moyenne des valeurs du tableau T
- D la valeur la plus fréquente du tableau T

### Question G 6

À quelle catégorie appartient l'algorithme des k plus proches voisins ? Réponses

- A algorithmes de tri
- B algorithmes gloutons
- C algorithmes de recherche de chemins
- D algorithmes de classification et d'apprentissage